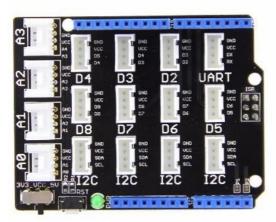

Arduino Uno is the most popular Arduino board so far, how ever it is sometimes frustrating when your project requires a lot of sensors or Leds and your jumper w ires are in a mess. The purpose of creating the Base Shield is to help you get rid of bread board and jumper w ires. With the rich grove connectors on the base board, you can add all the grove modules to the Arduino Uno conveniently! The pinout of Base Shield V2 is the same as Arduino Uno R3, how ever Arduino Uno is not the board one that the Base Shield V2 is compatible with plenty of boards.

### Version

| Product Version  | Changes                                                                                               | Released Date |
|------------------|----------------------------------------------------------------------------------------------------|---------------|
| Base Shield V1.2 | Initial                                                                                               | Oct 2011      |
| Base Shield V1.3 | Change the Grove connector layout and quantity                                                        | Aug 2012      |
| Base Shield V2.0 | Change the Grove connector layout and quantity, as well as a power switch to enable both 3.3V and 5V. | Mar 2014      |

## **Compatible Boards**

The Base Shield is tested and fully compatible with following boards:

- Arduino Uno(all revisions)/Seeeduino(V4&V4.2)
- Arduino Mega/Seeeduino Mega
- Arduino Zero(M0)/Seeeduino Loraw an
- Arduino Leonardo/Seeeduino Lite
- Arduino 101
- Arduino Due 3.3V
- Intel Edison 5V
- Linkit One

#### !!!Note

The boards are not listed above mean that it might have chance to work with the platform board however requires extra work such as jump wires or rewriting the code. If you are interested in digging more, welcome to contact techsupport@seeed.cc.

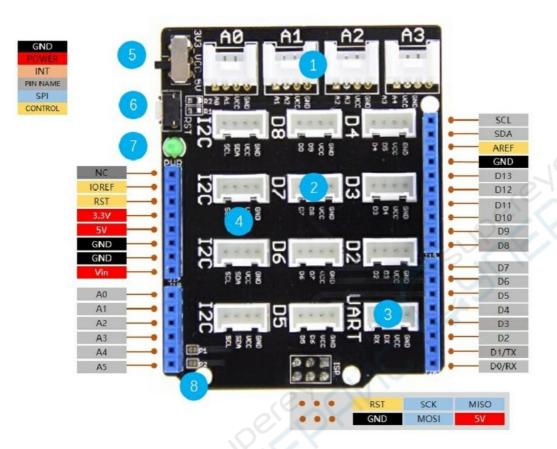

- 1-Analog Ports: include 4 anlog ports, A0, A1, A2 and A3.
- 2-Digital Ports: include 7 digital ports, D2, D3, D4, D5, D6, D7 and D8.
- 3-UART Port: 1 UART port.
- 4-I2C Ports: 4 I2C ports.
- 5-Power Switch: when using Arduino UNO with Base Shield v2, please turn the switch to 5v position; While using Seeeduino Arch with Base Shield v2, please turn the switch to 3.3v.
- 6-Reset Buton: reset the arduino board.
- 7-PWR LED: The Green LED turns on when power on.
- 8-P1, P2: please solder the pads, P1 and P2 if use Base Shield v2 with Seeeduino V3.
- **Dimension**: 2.1 \* 2.7 inch

# **Getting Started**

### Hardware

• Step 1. Prepare the below stuffs:

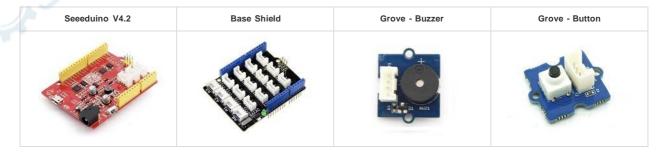

- Step 2. Connect Grove Buzzer to port D3 of Base Shield.
- Step 3. Connect Grove Button to port D2 of Base Shield.
- Step 4. Plug Base Shield into Seeeduino.
- Step 5. Connect Seeeduino to PC through a USB cable.

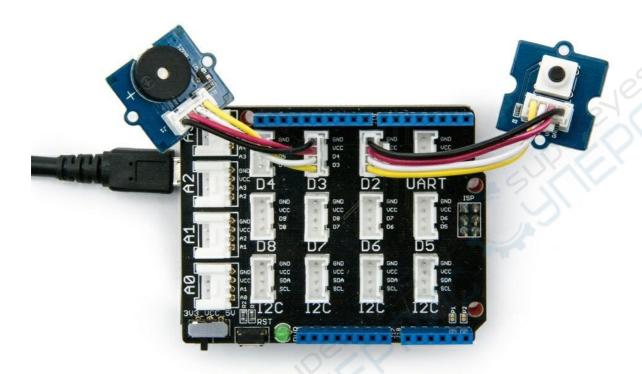

## **Software**

Step 1. Copy below code to Arduino IDE and upload to Seeeduino.

• Step 2. Press the button and we will hear the buzzer.